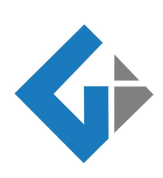

**U**NIVERZITA **P**ALACKÉHO V OLOMOUCI

PŘÍRODOVĚDECKÁ FAKULTA

KATEDRA GEOINFORMATIKY

17. LISTOPADU 50, 771 46 OLOMOUC

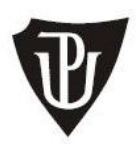

# **Posudek oponenta bakalářské práce**

## Název práce**: Analýza geografického rozšíření Medicago truncatula**

## Student: **Jiří KOMÍNEK**

Studijní obor: Geoinformatika-Geografie (Bc.)

## **A1 Metody a postup zpracování (práce s daty a informacemi):** Využity standardní metody a postupy

Autor použil základní metody zpracování. Stručný popis metod je obsahem kap. 2. Volba a aplikace metod je logická a správná.

#### **A2 Propracovanost literární rešerše:** Pouze shrnuty literární poznatky, data a informace bez komentáře

Rešeršní část práce (kap. 3) přináší základní informace o řešené problematice. Kladně hodnotím, že se dotýká téměř všech klíčových aspektů práce (charakteristika taxonu, principy SDM, dostupné datové zdroje), negativním aspektem je skutečnost, že kap. 3.3 představuje prostý výpis informací bez doplňujících informací a vyvozených závěrů (např. vhodnost pro SDM, porovnání časové vhodnosti, měřítka, geografického extentu apod.). Dále postrádám jakoukoliv rešerši v oblasti analýzy geografického rozšíření (metody analýzy).

#### **A3 Teoretická náročnost práce:** Nízká

V teoretické části jsou uvedeny pouze základní, dobře dohledatelné informace.

## **A4 Aplikační náročnost práce:** Nízká

Student aplikoval základní metody zpracování dat, pracoval ve známých programových prostředcích. Při tvorbě drobných nástrojů a online mapy prokázal vlastní kreativitu.

## **B1 Struktura práce:** Odpovídající potřebám řešení

Text práce respektuje katederní šablonu, připomínky mám ke struktuře CD, kde je třeba složitě hledat deklarované přílohy v různorodých adresářích (dalo se elegantně řešit hypertextovým rozcestníkem) a k přílohám č. 3. Příloha 3 má 13 různých variant – tabulky v různých verzích, toolboxy, video, bez přímé vzájemné vazby; zde by si to zasloužilo logičtější značení. Přílohy 3h-3l se měli ve zkrácené podobě objevit ve výsledcích s detailním vysvětlením celé struktury a shrnujícím komentářem; význam různých barev v jednotlivých řádcích?, vysvětlení jednotlivých listů a jejich obsahu např. Příloha 3j – která tabulka (list) je určena čtenářům?

## **B2 Práce s literaturou:** Průměrná, použity běžně dostupné prameny

Student pracoval s literaturou a informačními zdroji v základní rovině. Použity jsou jak odborné knihy a časopisy, tak příspěvky z konferencí. Úroveň práce snižuje chybný citační aparát. Nejednotnost citační normy v kap. Použitá lit., bezdůvodné střídání velkých a malých písmen ve jménech autorů, chybné formy citace v textu, zejména na str. 17.

#### **B3 Formální náležitosti a grafická úroveň práce (úprava, stylistika, obrázky, tabulky):** Dobrá

Práce po formální stránce doznala výrazného zlepšení, přesto některé nedostatky stále přetrvávají, např. odsazení názvů podkapitol na nové stránce, nečitelné znaky v tabulce přílohy 2d., překlepy v názvech - obr. 16, formátování tabulek v přílohách se značně liší od tabulek v textu i mezi sebou navzájem.

#### **B4 Webové stránky:** Vyhovující

Stránky jsou validní, naplněny odpovídajícími metadaty.

#### **C1 Kvalita výstupů a výsledků práce:** Špatné

Oproti předchozí verzi byly výsledky práce doplněny i s některými požadovanými náležitostmi.

- *Bodová vrstva rozšíření rodu Medicago* primární výsledek práce je dostupná ve 3 formátech (fdg, shp, xls) – proč?; popis atributů je uveden samostatně v příloze 3i. Veškerý popis je uveden pouze v angličtině. Tabulka je barevně formátována bez vysvětlené barev.
- *Základní popisná statistika* vybraných environmentálních veličin je uvedena a vhodně komentována. Lze souhlasit s autorem, že s ohledem na kvalitu dat má pouze orientační charakter. Přesto v práci postrádám detailnější syntézu dílčích analýz než podává tab. 14 a porovnání s celosvětovými databázemi popisující ekologické niky taxonů např. databází Eco-CROP (FAO).
- *Toolboxy*, ač autor sám je v přehledu výsledků neuvádí, ale odkazuje na ně v kap. 4.2, jsou rovněž výstupem této práce. Jedná se o tři výsledky, obsahující po jednom jednoduchém nástroji. Tbx nemá dokumentaci, v názvech nástrojů jsou překlepy (datekce místo detekce …), nastaveny jsou absolutní cesty. Je zřejmé, že sloužili pouze pro jednorázovou potřebu autora. Toolbox *extrakce\_hodnot* v podstatě kopíruje standardní funkce systému, není zřejmý jeho přínos.
- Mapové analogové výstupy Postrádám přínos map. Proč právě tyto 4 mapy a komu jsou určeny? Mapy nesplňují základní kartografická pravidla, především v ohledu vymezení času (za jaké období jsou průměrné klimatické hodnoty? a jaký je časový rozsah nálezové databáze?) a dodržení sémantických pravidel (směr legendy u 2c, ohraničení polygonu 2b). Další nedostatky v bodě D.
- Mapový digitální výstup nad rámec zadání práce vznikla webová mapová aplikace vizualizace vybraných nálezových bodů a vybraných envi faktorů. V metodické části je tvorbě věnován jediný řádek, rešerše na požadavky a trendy v této oblasti není. Popis výsledku v kap. 5.3 patří spíše do metodiky práce, skutečný popis výsledků není obsažen. Tento výstup se mohl stát "vlajkovou lodí" mezi výstupy, bohužel předložené řešení obsahuje řadu nedostatků, jež snižují jeho využití.

### **C2 Interpretace výsledků a diskuze:** Pouze v základní rovině poznání bez postihnutí vzájemných souvislostí

Interpretace výsledků a následná diskuze se pohybuje v základní rovině. Poukazuje na kritické body práce, alternativy řešení moc nediskutuje, dosažené výsledky nesrovnává s žádnou studií. S některými tvrzeními např. *Práce byla obsáhlá jak na použitá data, tak na software, metody a postupy zpracování.* (1. věta diskuze) nelze souhlasit. Práce sice představuje praktickou ukázku podpory biologického výzkumu prostředky GIS, ale použité prostředky, metody a postup práce jsou velmi prosté a jednoduché.

#### **C3 Uplatnění dosažených výsledků práce: Omezené využití**

Dosažené výsledky jsou orientovány jako podpora řešeného projektu. V rámci dalších analýz bude mít

primární výstup (bodová vrstva) dalšího využití. Využití jiným okruhem uživatelů se nepředpokládá. Vytvořená online mapa by mohla mít širší využití, ale při absenci některých důležitých informací se nepředpokládá.

#### **C4 Cíle práce a jejich naplnění:** Cíle částečně naplněny

Cílem práce bylo provést analýzu geografického rozšíření Medicago truncatula v oblastech kolem Středozemního moře s využitím dostupných datových zdrojů a GIS analýz.

- Práce si v detailu kladla za cíl shromáždit dostupné datové zdroje vhodné pro modelování geografického výskytu druhu na základě dat o současném výskytu.
	- Bod splněn částečně vybrané datasety jsou popsány, jsou z nich extrahovány vybrané parametry, ale vlastní data nejsou v rámci práce k dispozici. Přidání nového jedince do nálezové databáze bude znamenat opětovné stažení datových sad.
- Dále provést porovnání těchto dat s ohledem na prostorové rozlišení, pokryvnost, vhodnost dat pro výzkumné účely a metadata.
	- Bod splněn částečně data jsou v různé míře popsány, vzájemné srovnání však neproběhlo, není zdokumentováno a interpretováno.
- Na základě uvedených dat proběhne analýza environmentálních podmínek výskytu studovaného taxonu.
	- Bod splněn částečně Základní popisná statistika vybraných environmentálních veličin je uvedena a vhodně komentována. Přesto postrádám detailnější syntézu dílčích analýz než podává tab. 14 a porovnání s celosvětovými databázemi popisující ekologické niky taxonů např. databází Eco-CROP (FAO).
- Výsledky budou vizualizovány a prezentovány ve formě tabelárních a grafických výstupů.
	- Bod splněn zcela, avšak kvalita jednotlivých výstupů je proměnlivá.

#### *D Souhrnné připomínky a komentáře k práci, otázky k obhajobě:*

- Toolbox *extrakce\_hodnot* v podstatě kopíruje standardní funkci systému, není zřejmý jeho přínos. Na str. 41 je zmínka o nefunkčnosti systémového nástroje (*Extract multivalues to point*) a proto nutnosti udělat tento toolbox. Nefunkčnost není nijak blíže popsána, ani počet opakování. Osobně tuto funkci používám od verze cca 9.2 i nad BIO daty a nefunkčnost jsem nikdy nezaznamenal!
- Příloha 3m (video sekvence) jaký smysl má tato příloha? Připojení databázového souboru přes OLE DB konektor je standardní vlastností ArcGIS
- analogové mapy
	- rozdílné barvy v textu v tiráži (2b, 2c, 2d)
	- nečitelnost obsahu (2d)
	- nevhodné mísení odkazů na použitá data a citace.
	- Proč odlišná projekce map od projekce v níž jsou data prováděna (str. 30)?
	- Chybná obsahová informace u 2b jedná se o **průměrný** roční úhrn srážek.

#### online mapa

- adresa kominek17/online/**examples**/medicago.html navozuje dojem demo ukázky, ignoruje základní SEO pravidla
- chybí funkce zoom to all
- chybí informace o celkovém počtu záznamů v aplikaci
- ve vlastní aplikaci (mapovém okně či doprovodné stránce) chybí základní informace: vysvětlení výběru obsažených faktorů, o období z nějž jsou hodnoty průměrovány, rozlišení dat, ze kterých je informace odvozena, interpretační klíč k veličinám
- $\circ$  chybně zapsána chemická zkratka H<sub>2</sub>O, (co přesně znamená pH H<sub>2</sub>O?)

#### **E Celkové hodnocení:**

Předložená práce je druhým pokusem autora. Oproti první verzi došlo k znatelnému zlepšení kvality textu práce a to dopracováním chybějících částí a zapracováním některých připomínek. Kvalita výsledků je však stále slabá. Autor splnil všechny body ze zadání práce, ale vždy jen částečně, u každého výstupu jsou nedostatky, které snižují jejich využitelnost. Předložená bakalářská práce Jiřího Komínka jako celek představuje slabou geoinformatickou práci s řadou dílčích chyb. Přesto v ní autor prokázal základní schopnosti geoinformatické práce, jež naplňují požadavky kladené na bakalářskou práci. Na základě výše uvedených skutečností **doporučuji** práci k obhajobě.

doc. RNDr. Vilém Pechanec, Ph.D.

V Olomouci dne 21.8.2017 oponent práce

Victoria V